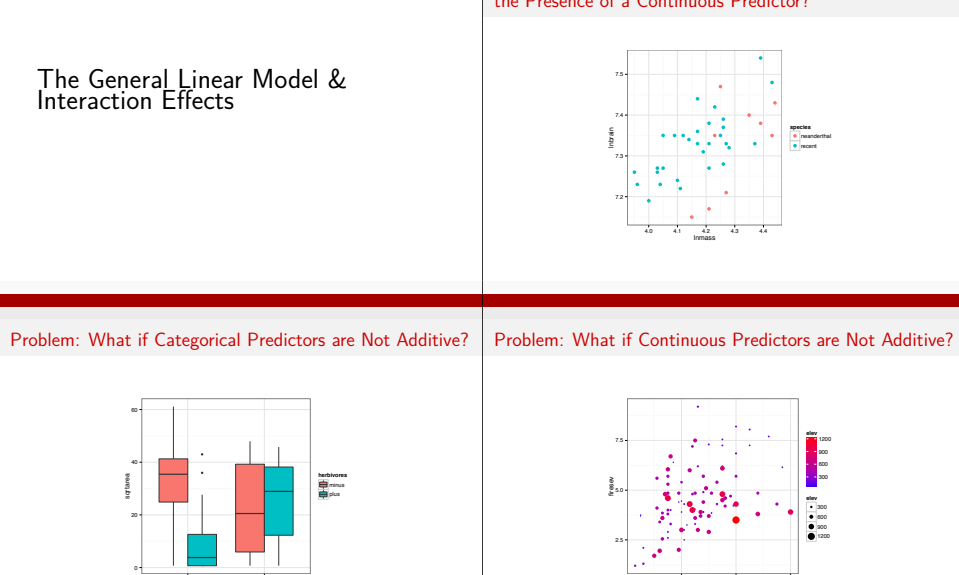

low mid height

Problem: How Do you Evalute a Categorical Predictor in the Presence of a Continuous Predictor?

> 20 40 60 age

### Neanderthals and the General Linear Model

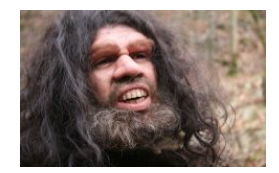

How big was their brain?

# Problem: How Do you Evalute a Categorical Predictor in the Presence of a Continuous Predictor?

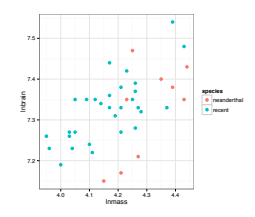

The Means Look the Same...

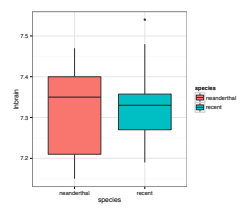

But there appears to be a Relationship Between Body and Brain Mass

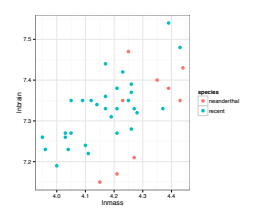

## And Mean Body Mass is Different

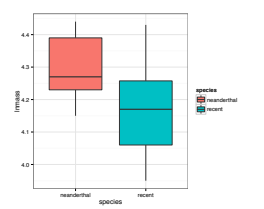

## The General Linear Model

$$
\boldsymbol{Y} = \boldsymbol{\beta} \boldsymbol{X} + \boldsymbol{\epsilon}
$$

- $\blacktriangleright$  This equation is huge. X can be anything categorical, continuous, etc.
- $\triangleright$  We can control for the effect of a covariate i.e., ANCOVA
- ▶ Type of SS matters, as 'covariate' is de facto 'unbalanced'

## Analysis of Covariance (control for a covariate)

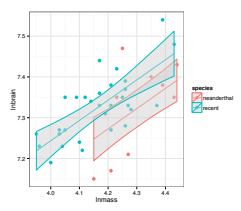

ANCOVA: Evaluate a categorical effect(s), controlling for a *covariate* (parallel lines) Groups modify the *intercept*.

### Exercise: Fit like a cave man

- $\blacktriangleright$  Fit a model that will describe brain size from this data
- ▶ Does species matter? Compare type I and type II SS results
- $\triangleright$  Use Component-Residual plots to evaluate results

# Type of SS Matters

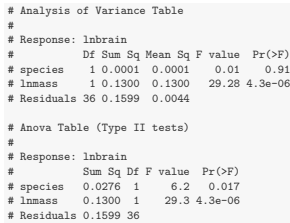

# Species Effect

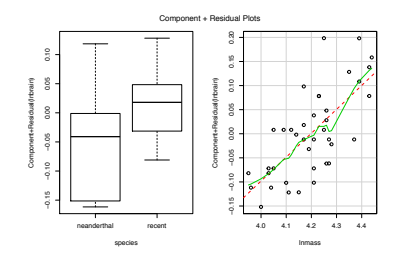

## Species Effect

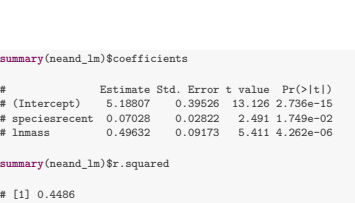

## Species Effect

#

## **contrast**(neand\_lm, **list**(species="neanderthal", lnmass=**mean**(neand\$lnmass)), **list**(species="recent", lnmass=**mean**(neand\$lnmass)), type="average") # lm model parameter contrast # Contrast S.E. Lower Upper t df Pr(>|t|) # 1 -0.07028 0.02822 -0.1275 -0.01306 -2.49 36 0.0175

## How to Plot a Fit Model

## 7.2 7.3 7.4 7.5 4.0 4.1 4.2 4.3 4.4 lnmass lnbrain **species** neanderthal recent

## How to Properly Plot a Fit Model

neand <- **cbind**(neand, **predict**(neand\_lm, interval="confidence"))

neand\_plot + **geom\_line**(data=neand, **aes**(y=fit)) + **geom\_ribbon**(data=neand, **aes**(ymin=lwr, ymax=upr), fill="lightgrey", alpha=0.5)

## Intertidal Grazing!

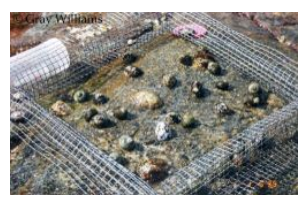

Do grazers reduce algal cover in the intertidal?

### Experiment Replicated on Two Ends of a gradient

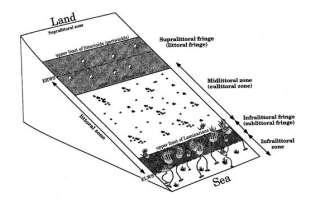

Is this how you would have done it?

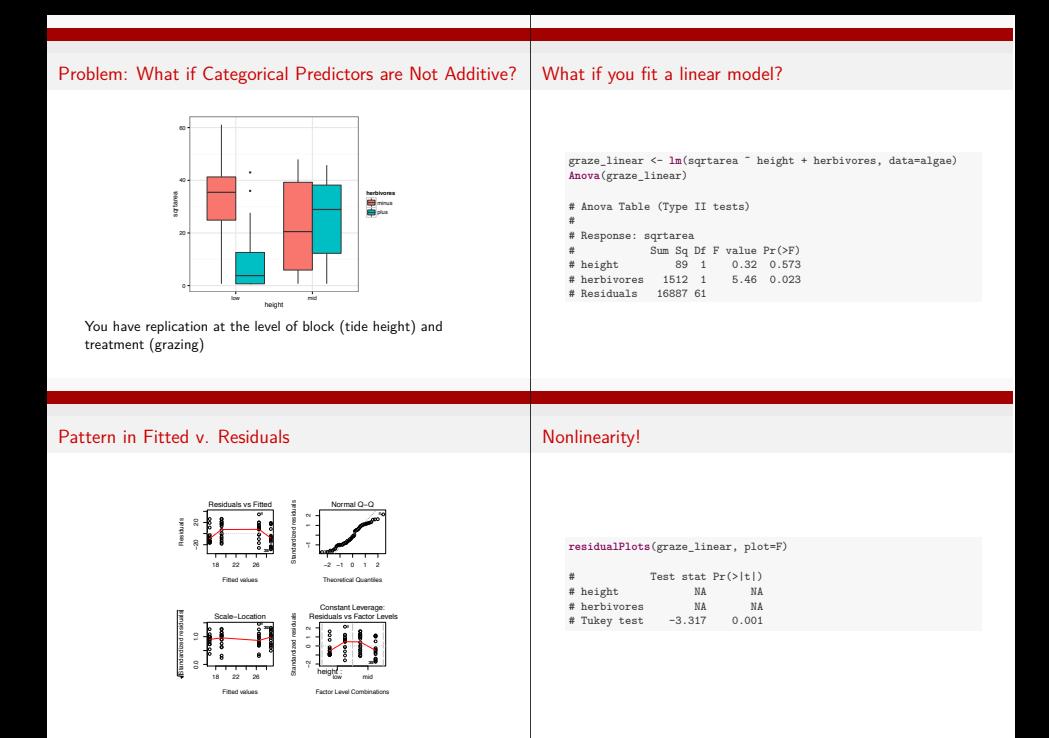

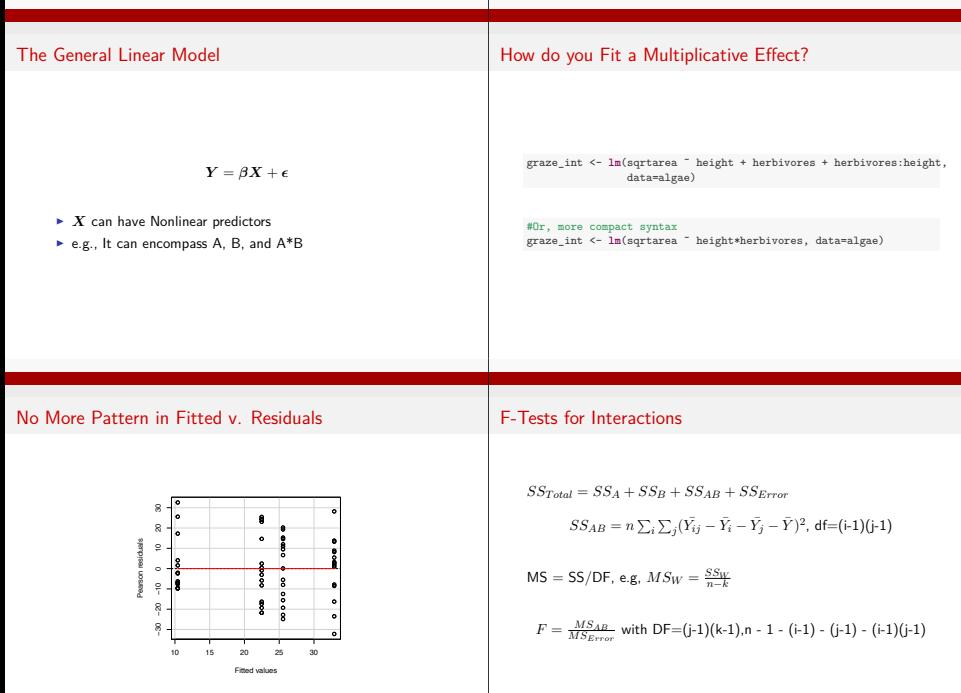

### ANOVA shows an Interaction Effect

### What does the Interaction Coefficient Mean?

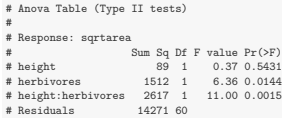

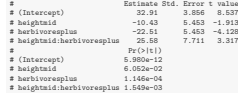

#### What does the Interaction Coefficient Mean?

#### Posthoc with Simple Effects Model

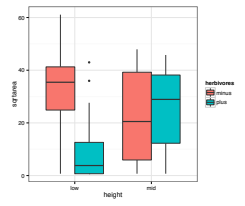

algae\$int <- **with**(algae, **interaction**(height, herbivores)) graze\_int2 <- **lm**(sqrtarea ˜ int, data=algae) # **library**(multcomp) **summary**(**glht**(graze\_int2, linfct=**mcp**(int = "Tukey")))

### Posthoc with Simple Effects Model

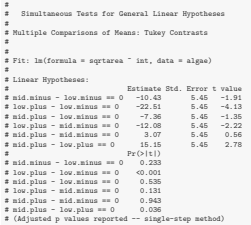

## Problem: What if Continuous Predictors are Not Additive?

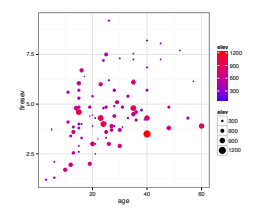

#### Problem: What if Continuous Predictors are Not Additive?

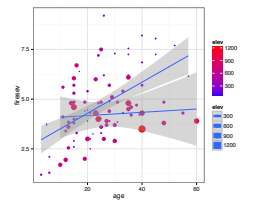

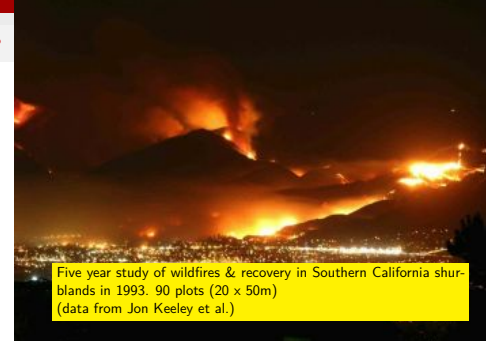

# Exercise: Fire!

## Model with an Interaction

 $\blacktriangleright$  Fit and evaluate a model that shows stand age and elevation interacting to impact fire severity

 $\blacktriangleright$  Use ggplot2 to plot the data

# Anova Table (Type II tests) # # Response: firesev Sum Sq Df F value Pr(>F) # age 53.0 1 27.71 1e-06<br># elev 6.3 1 3.27 0.07399 6.3 1 3.27 0.07399 # age:elev 22.3 1 11.67 0.00097 # Residuals 164.4 86

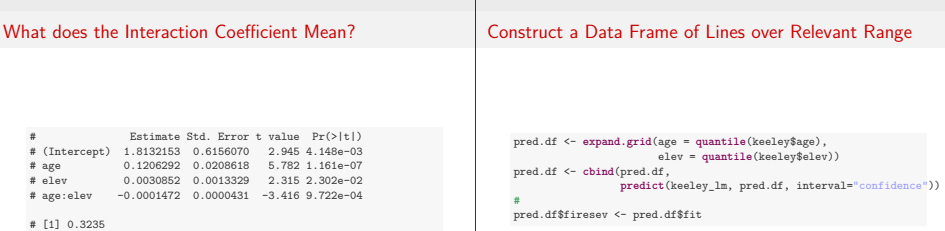

## Construct a Data Frame of Lines over Relevant Range

### Construct a Data Frame of Lines over Relevant Range

```
keeley_fit <- ggplot(data=pred.df, aes(x=age, y=firesev,
                                       ymin=lwr, ymax=upr,
                                       group=elev)) +
 geom_line(mapping=aes(color=elev)) +
 scale_color_continuous(low="blue", high="red") + theme_bw()
#
keeley_fit
```
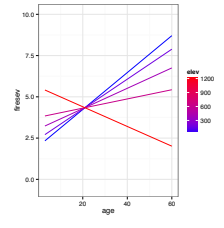

#### Construct a Data Frame of Lines over Relevant Range

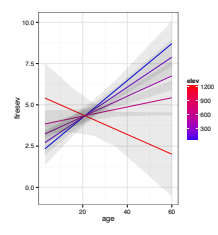

### Match Lines with Data Overlay

k\_plot2 <- k\_plot+**geom\_line**(data=pred.df, **aes**(x=age, y=firesev, ymin=lwr, ymax=upr, group=elev), size=1) k\_plot2

## Match Lines with Data Overlay

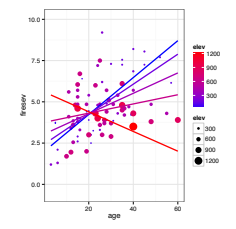

### Surfaces and Other 3d Objects

kelev <- **seq**(**min**(keeley\$elev), **max**(keeley\$elev), 1) kage <- **seq**(**min**(keeley\$age), **max**(keeley\$age), .1) # firesevMat <- **outer**(kelev, kage, **function**(x,y) **predict**(keeley\_lm, **data.frame**(elev=x, age=y))) # **filled.contour**(kelev, kage, firesevMat,

color.palette=heat.colors, xlab="Elevation", ylab="Age", key.title=**title**(main="Fire*\*nSeverity"))

## Surfaces and Other 3d Objects

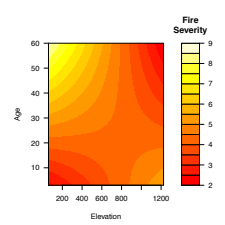